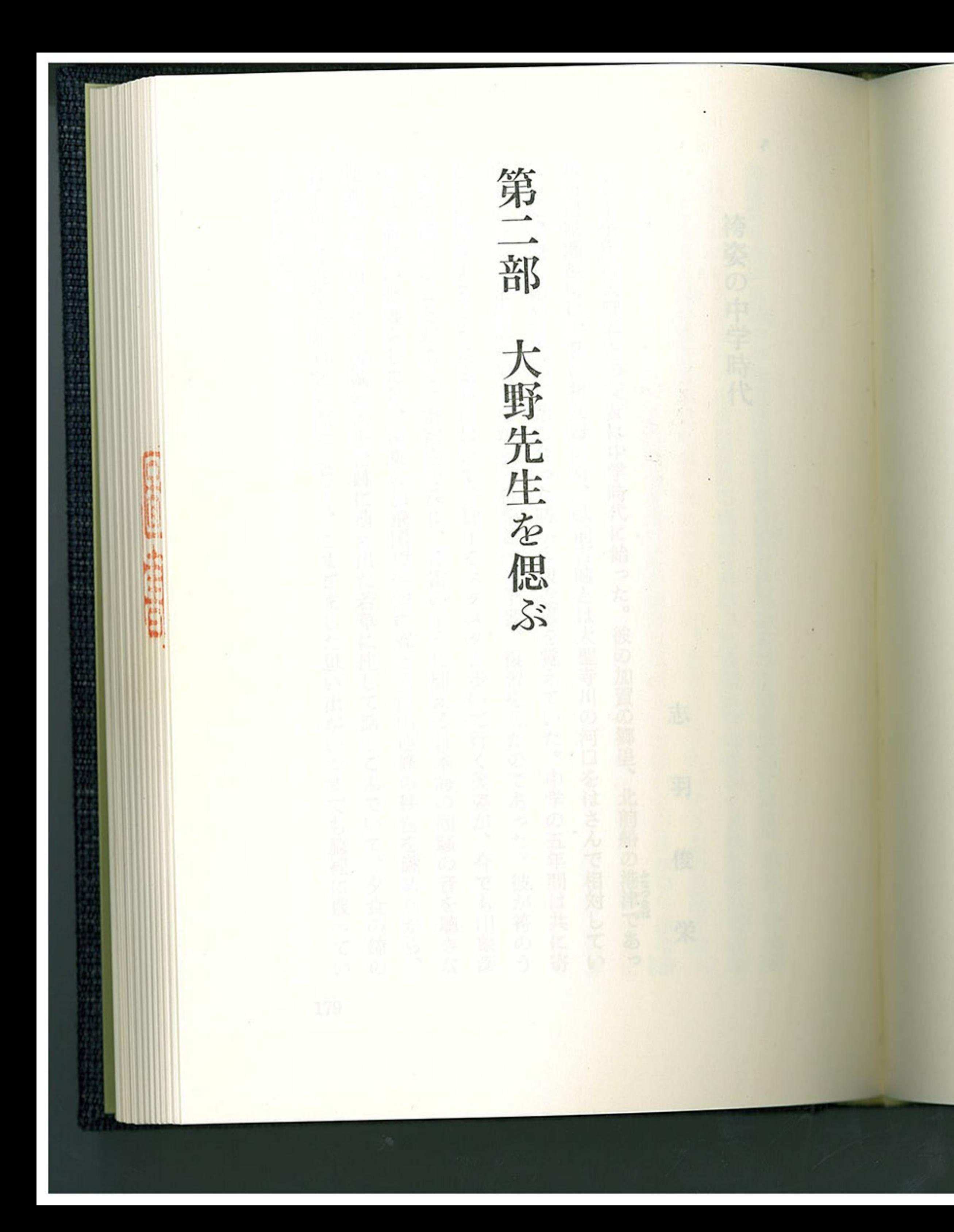

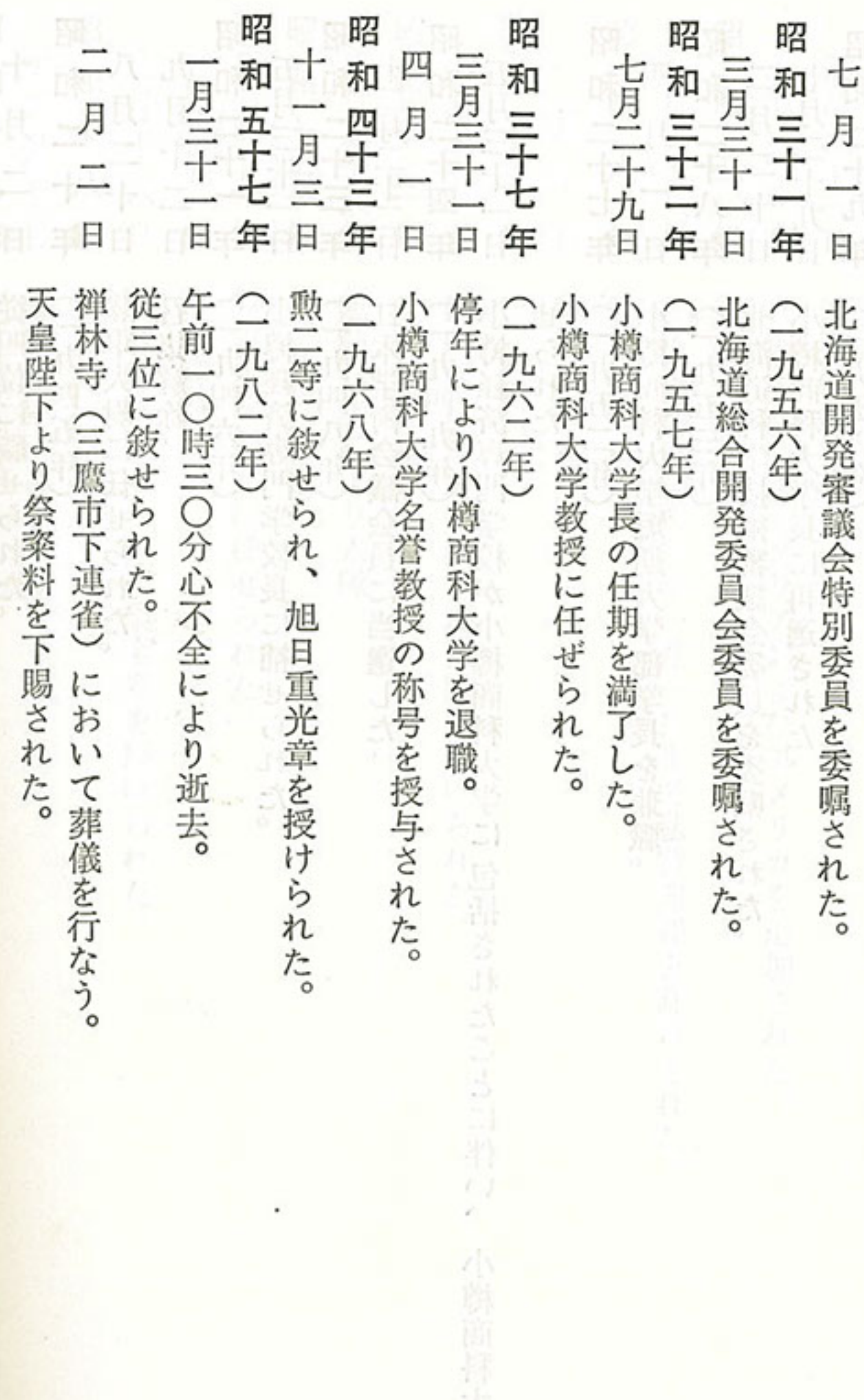

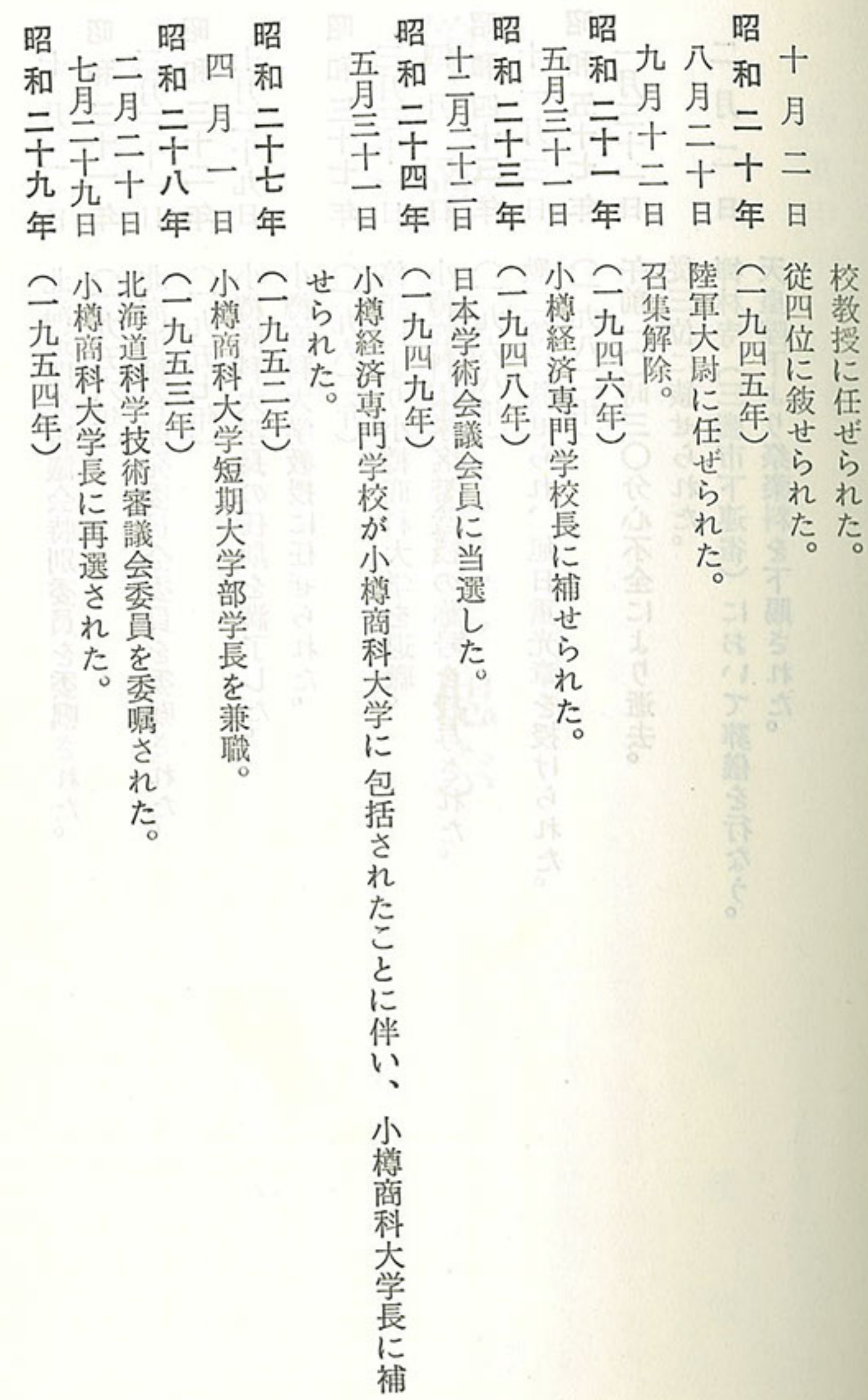

175

ŧ

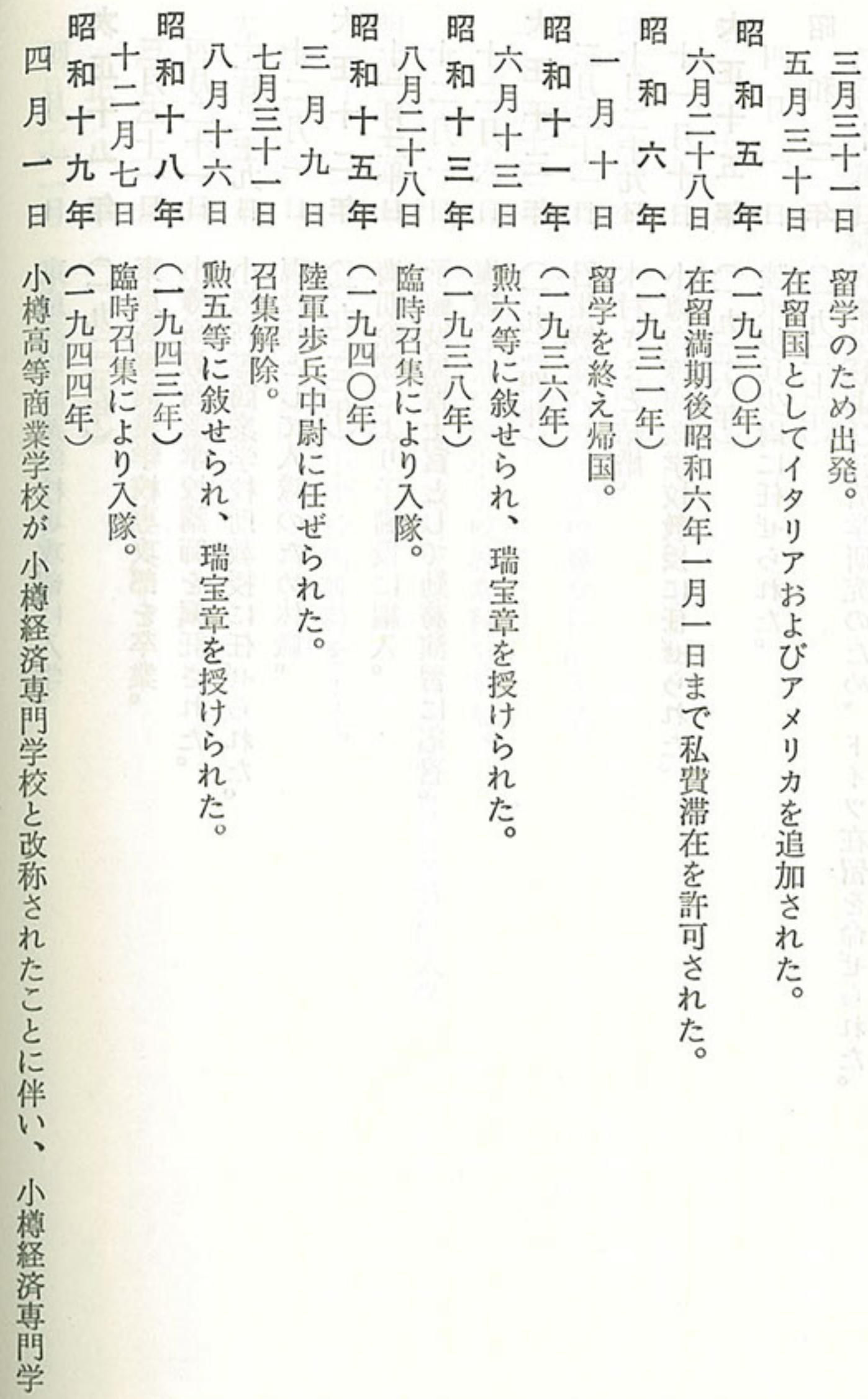

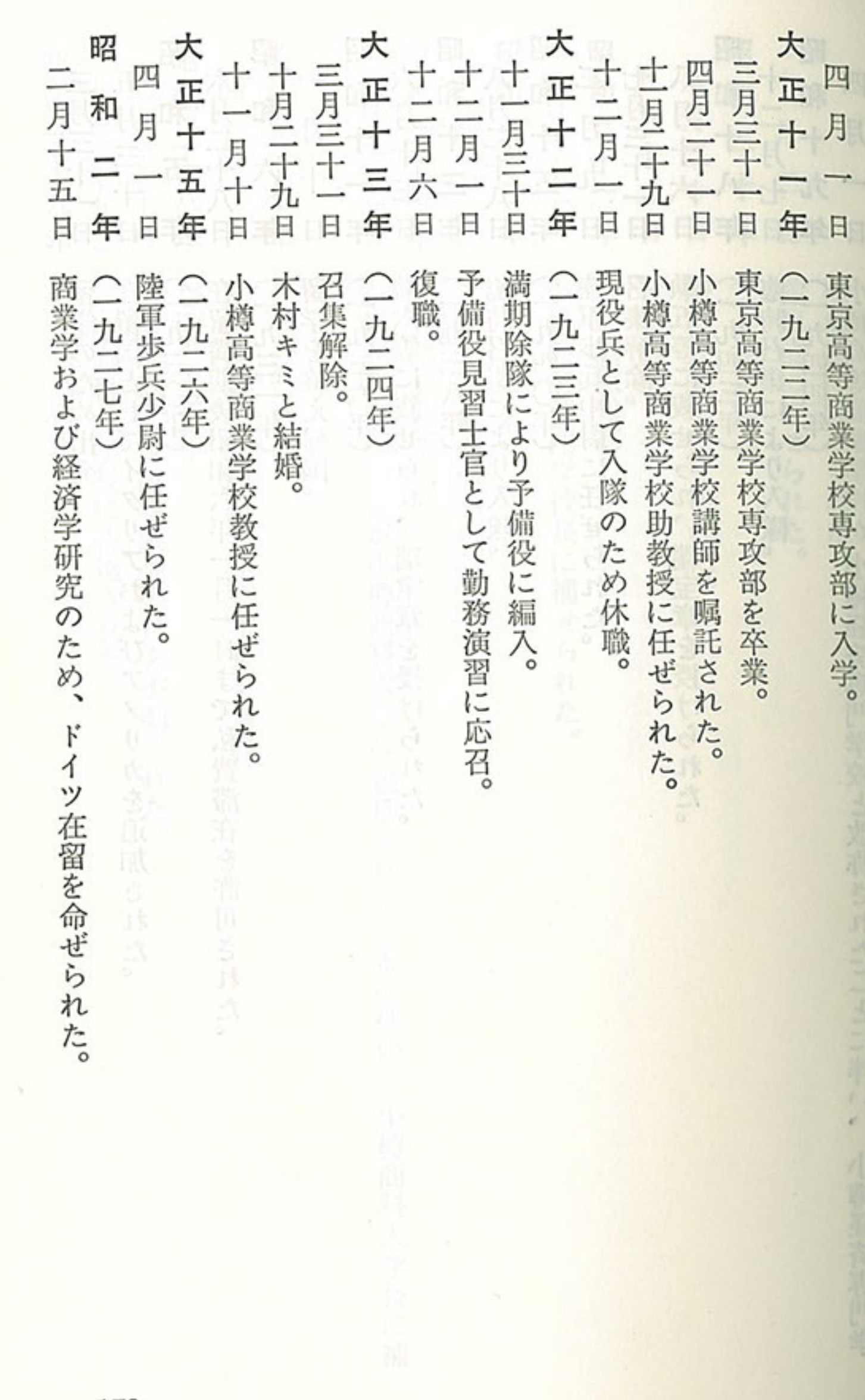

th,

蘭

173

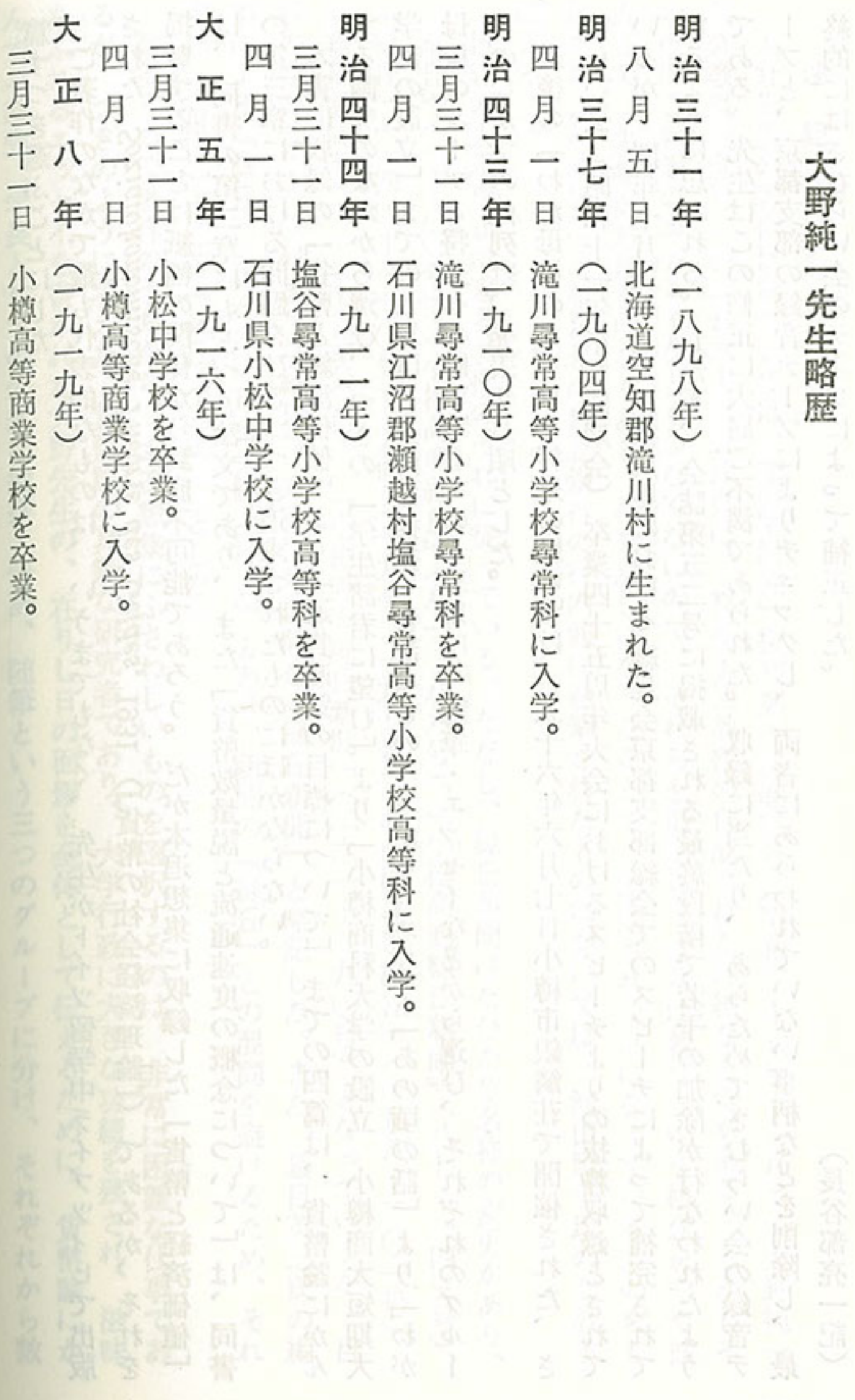

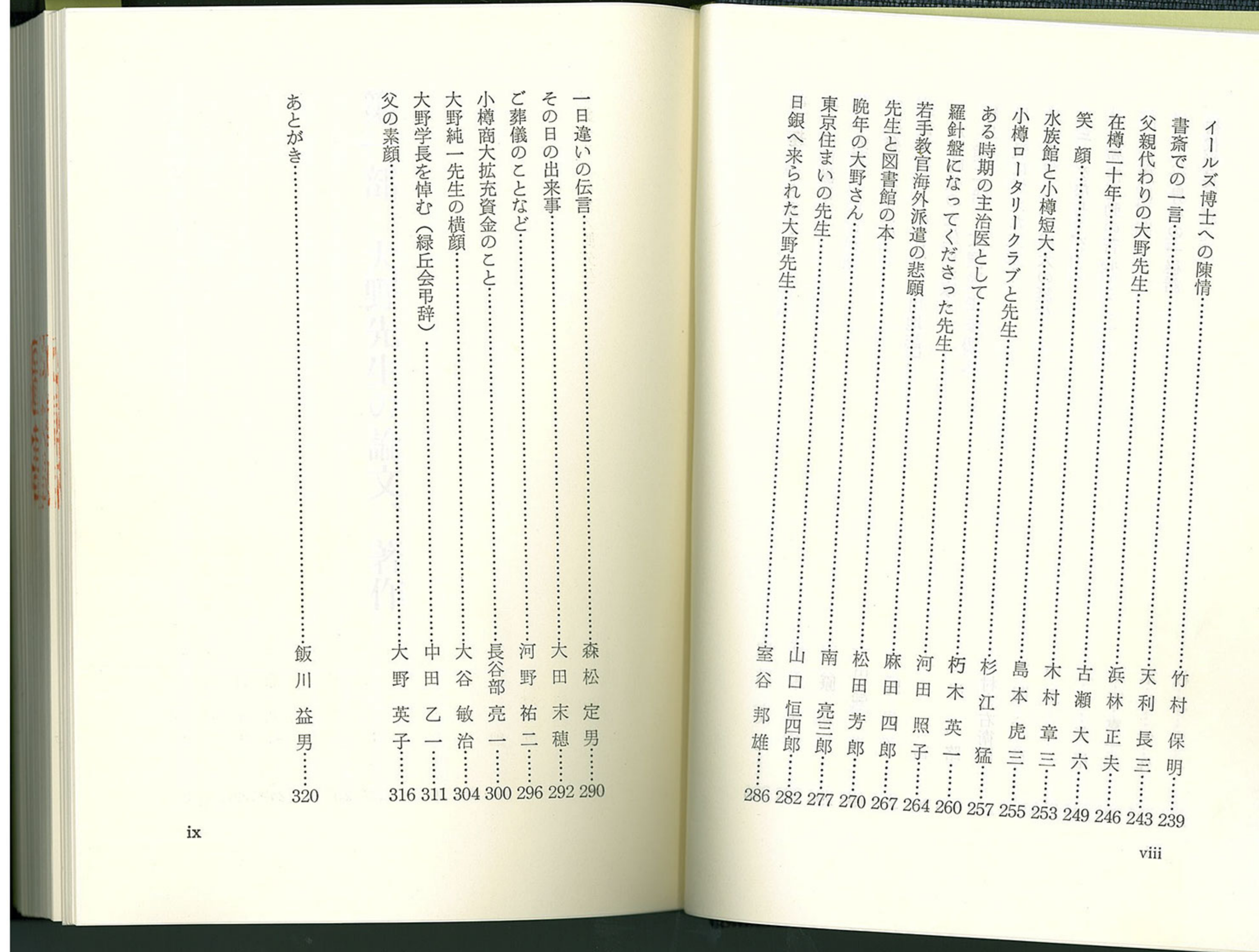

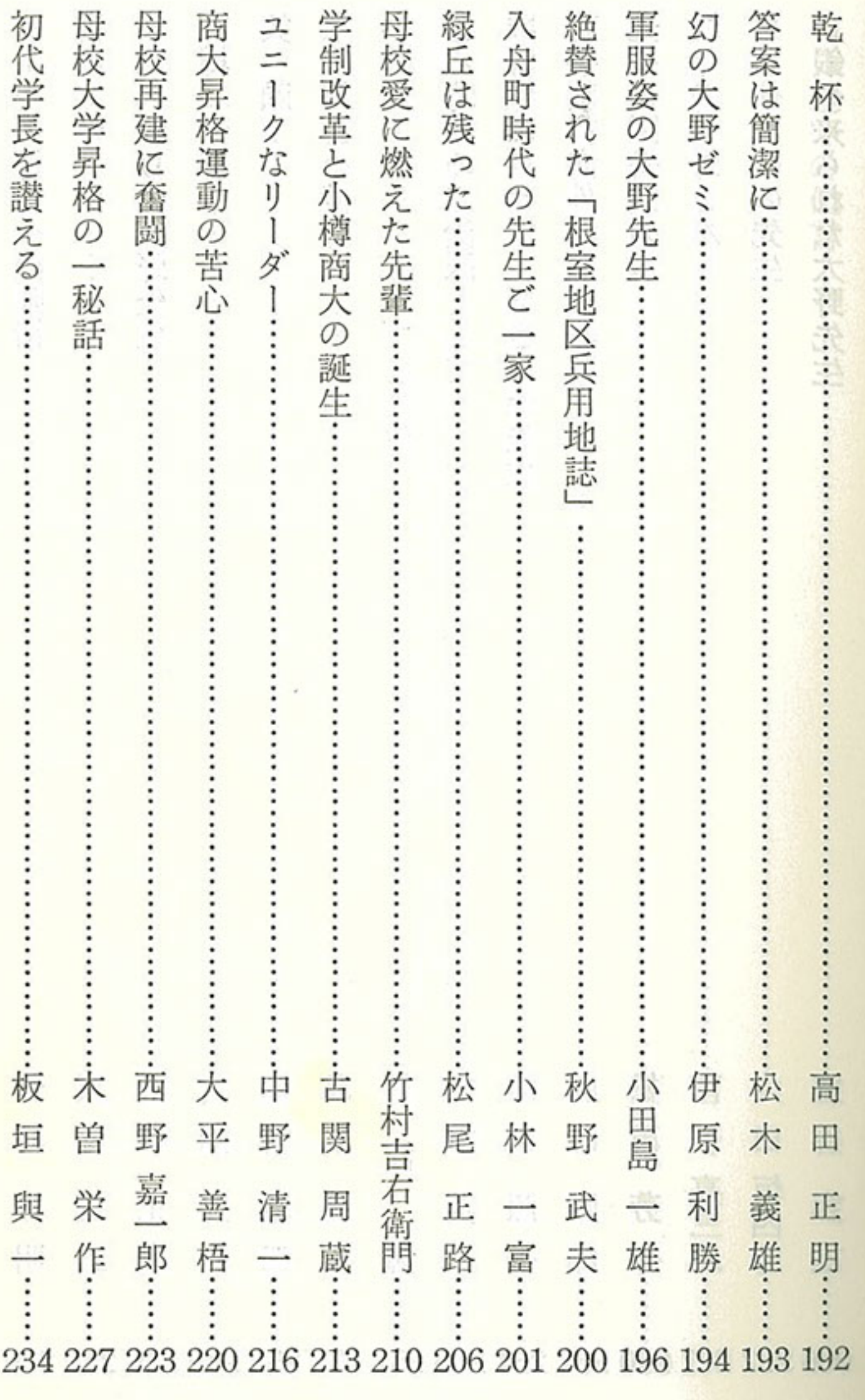

vii

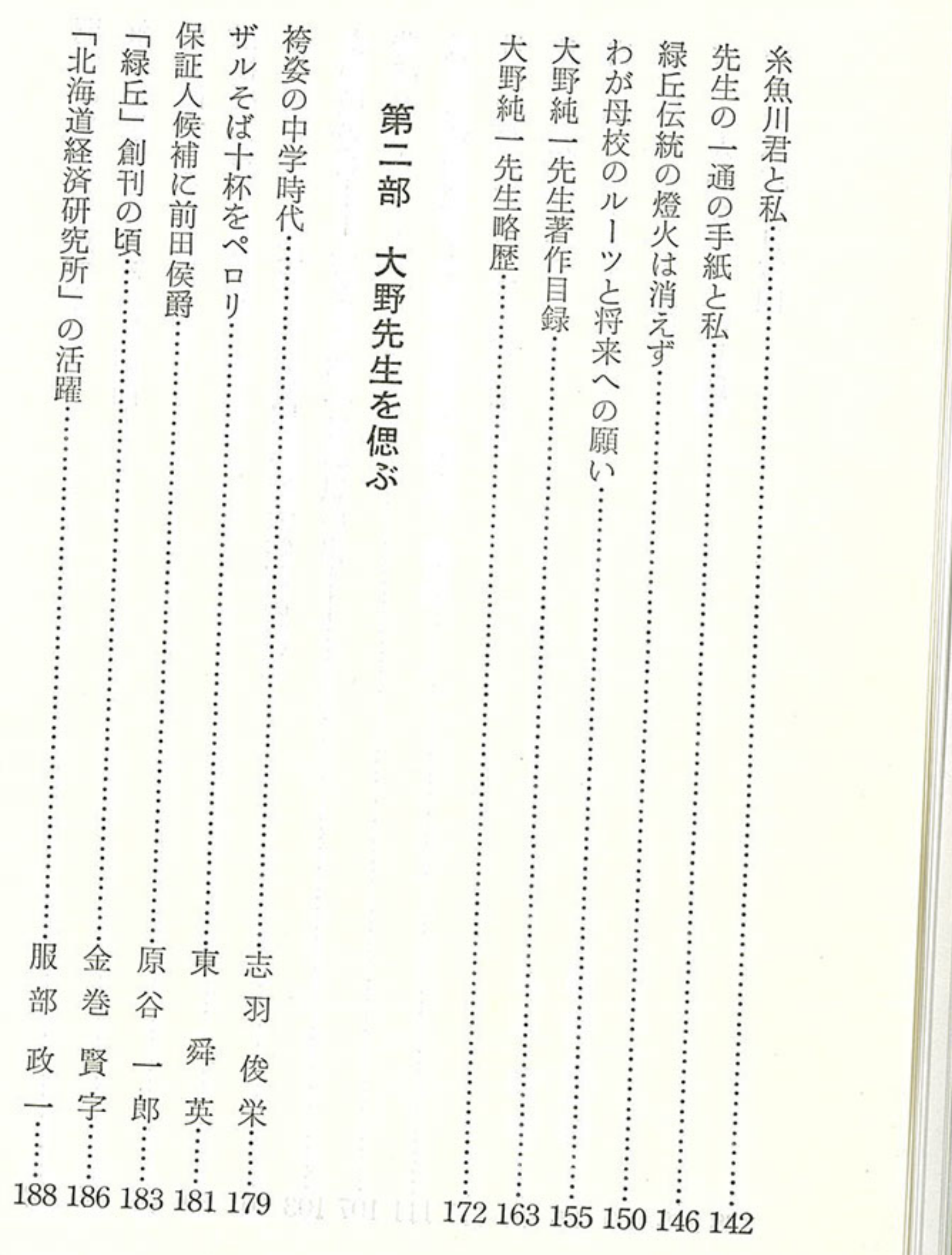

**Dévelop** 

vi

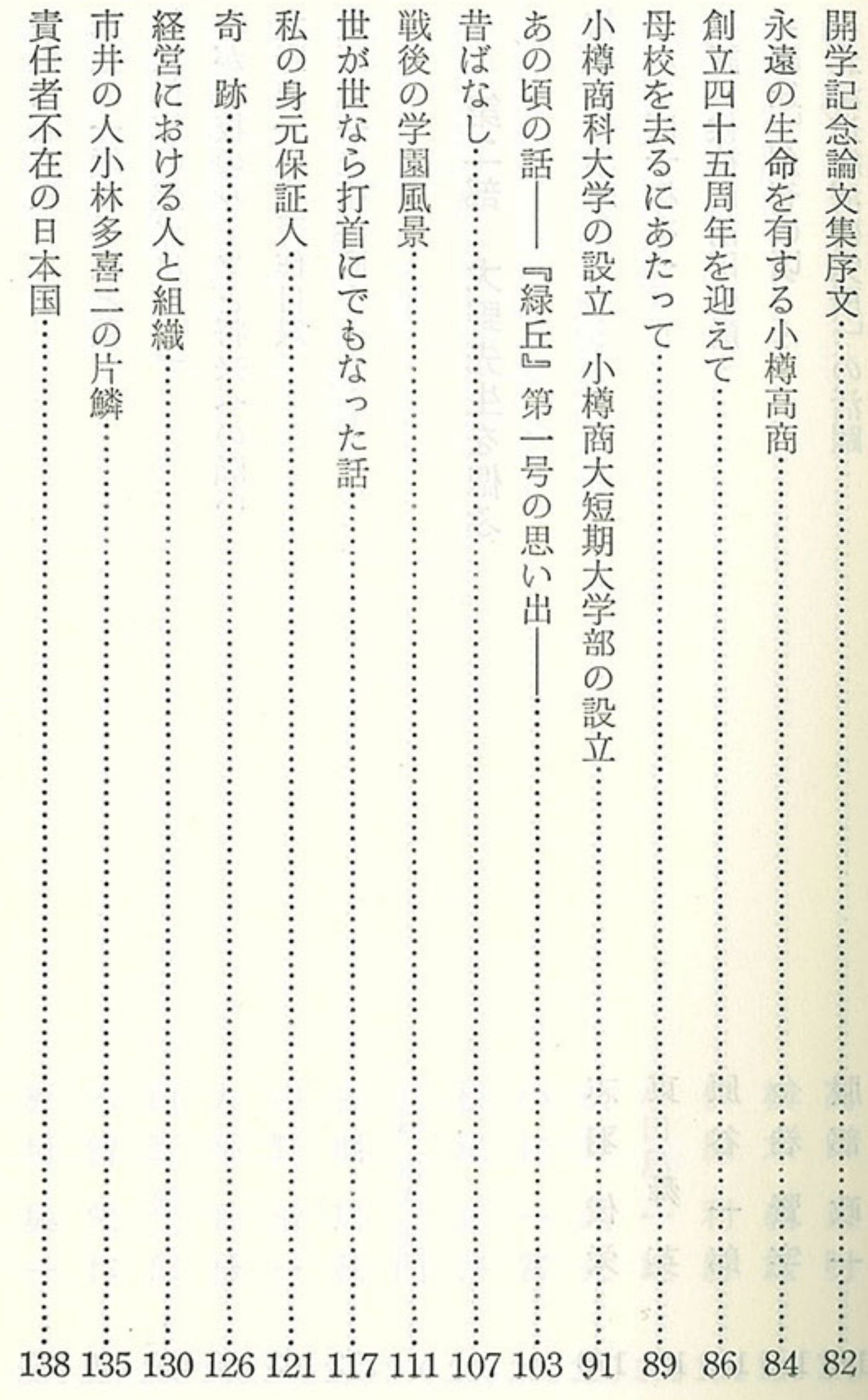

 $\mathbf{V}$ 

×.

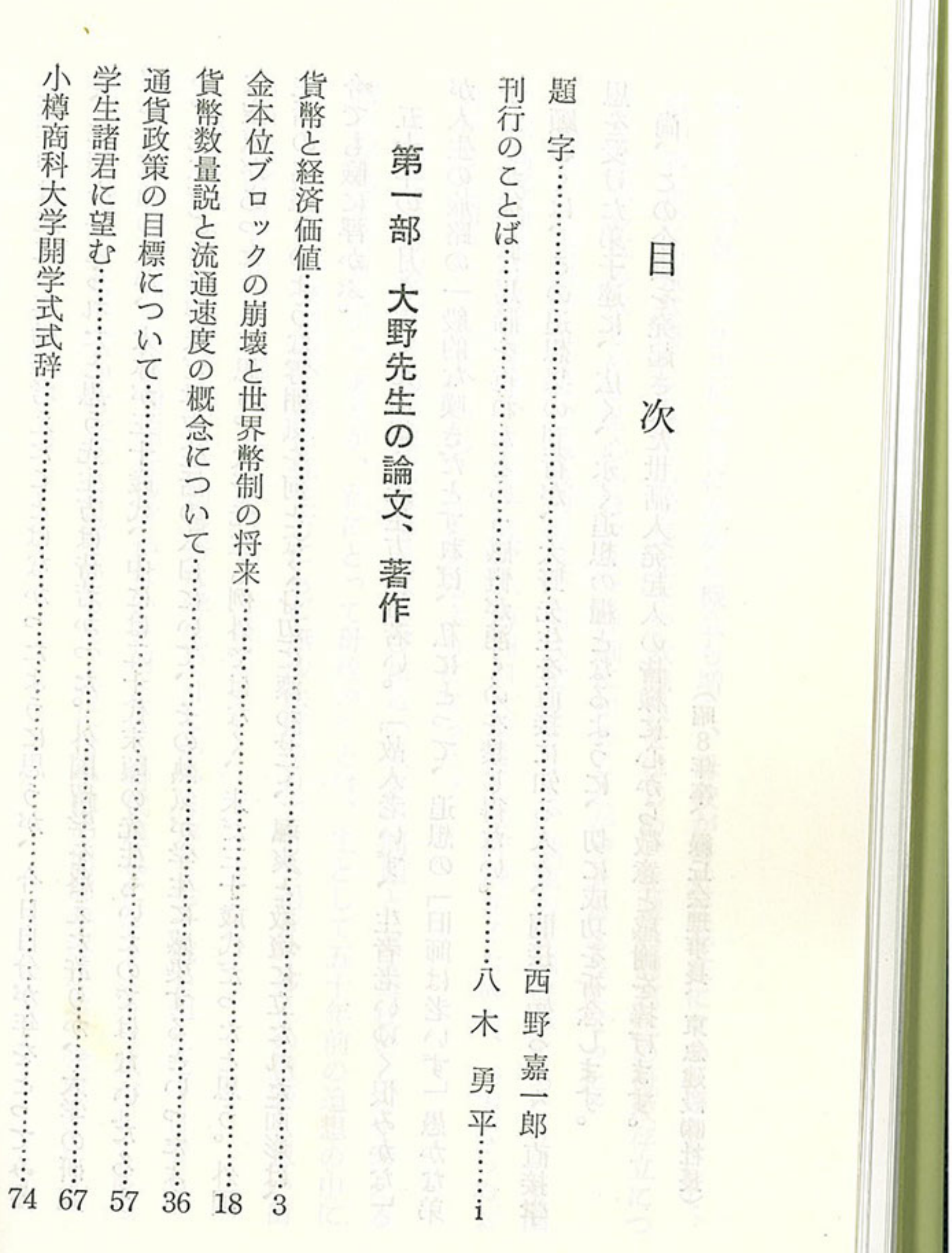

A California

iy

●日本市大学を小社長小社会を高いのかです

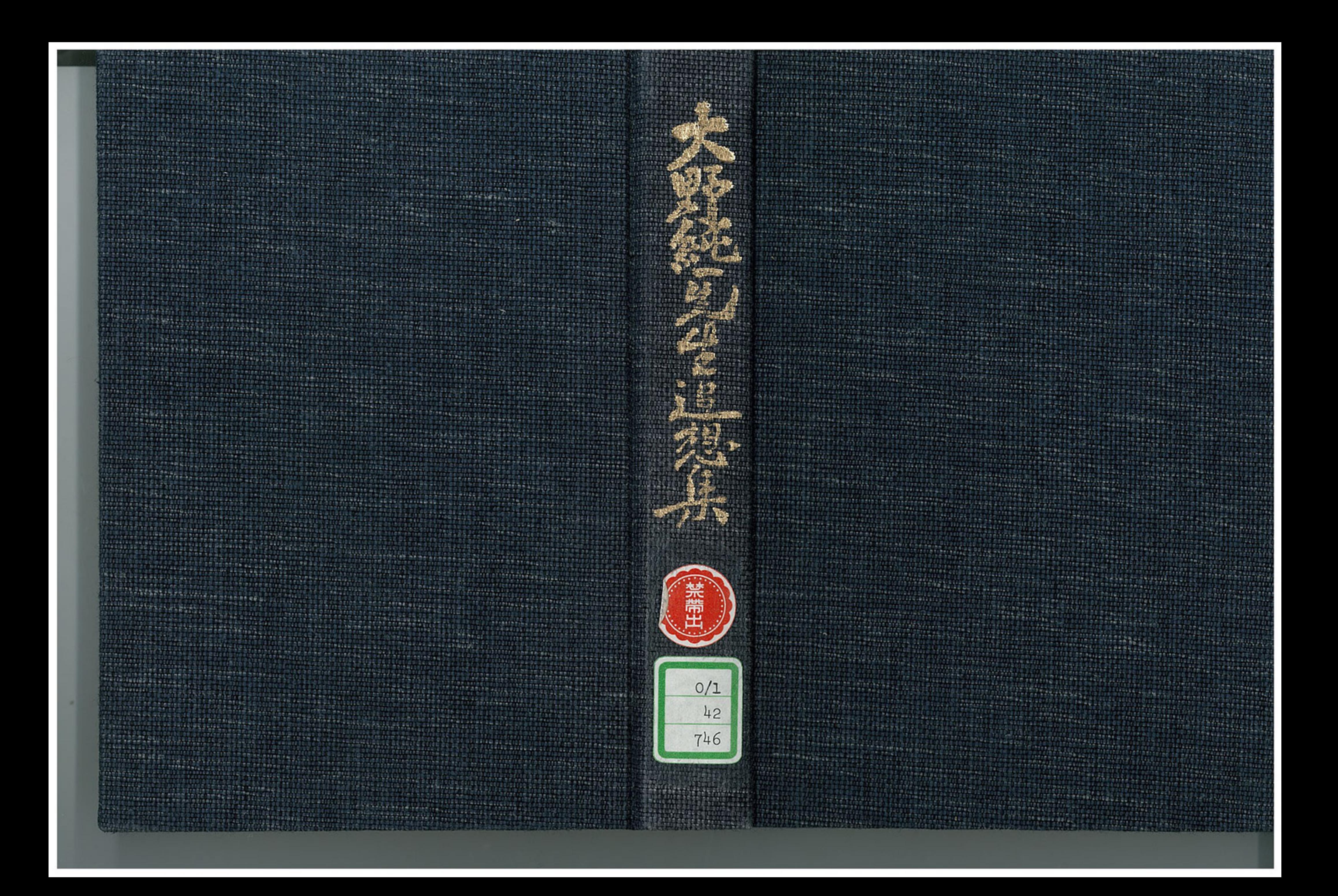